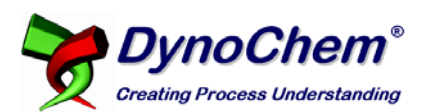

## **Announcing DynoChem Resources**

## **Launched March 2009**

We are delighted to announce the launch of a new, enhanced Users Area at scale‐up.com, entitled *DynoChem Resources*. This new service features the latest DynoChem content, including a new Online Model Library and enhanced collection of Knowledge Base articles and webinars. Navigation has been improved, making content easier to find.

**Tired of Remembering Another Password?** Once logged in, you can change your password to something that's easy for you to remember. If you forget your password, you can have a new one sent to you immediately and automatically. When you log in, we recommend checking the option to *Remember me next time*; so you need not enter your username and password on your next visit.

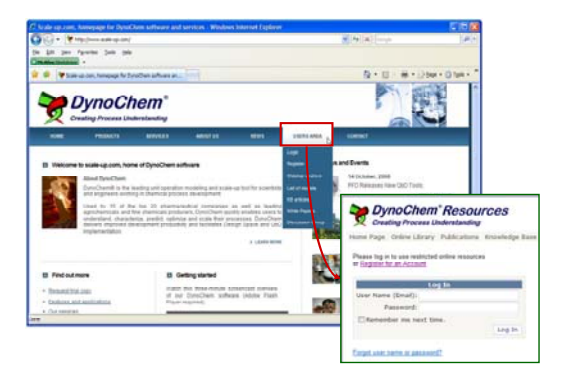

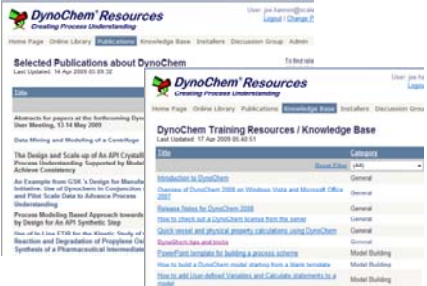

**It's Easy to Get On Board.** All previously registered DynoChem users were pre‐registered for *DynoChem Resources* and notified how to complete the registration process. If you are new to DynoChem Resources, simply click [here](http://dcresources.scale-up.com/register.aspx) to register. You will receive a confirmation and password via email.

**At your fingertips when using DynoChem.** You can access *DynoChem Resources* by visiting scale‐up.com, or using the **Tools > Model Library > Users area** link from your DynoChem main menu. Any bookmarks or links that you already have to old Users Area content will redirect to DynoChem Resources.

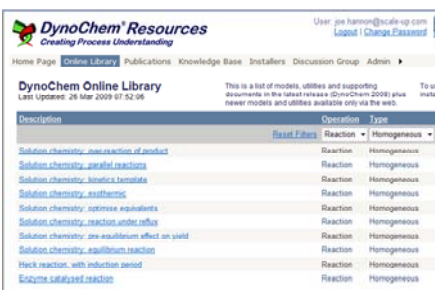

**It's Always Fresh.** The Online Library will continue to be

updated with new DynoChem models and utilities between DynoChem releases. You will always find the most up to date DynoChem content at this location. Models may be opened from the Online Library directly in Excel and run in Simulator, Fitting and Optimization. You can save these under a new name and adapt them to your project in the same way as a Library model.

We hope that you enjoy using DynoChem Resources and welcome your feedback on the new service in due course.

Best regards from the DynoChem Support Team.

Email: [support@scale](mailto:support@scale-up.com)‐up.com | Web: [http://dcresources.scale](http://dcresources.scale-up.com/)‐up.com